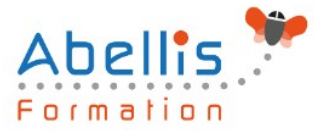

# **PROGRAMME DE FORMATION**

## Parcours numérique, débuter en bureautique

### **Organisation**

**Mode d'organisation :** Présentiel ou distanciel **Durée :** 4 jour(s) • 28 heures

### **Contenu pédagogique**

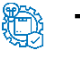

#### **Type**

Action de formation

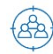

### **Public visé**

Tout public

Cette formation est accessible aux publics en situation de handicap et aux personnes à mobilité réduite. Des aménagements peuvent être prévus en fonction des profils. Nous contacter pour plus d'information.

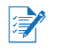

### *Z* Prérequis

Pas de prérequis spécifique

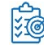

### **Objectifs pédagogiques**

Découvrir les outils bureautiques simples

Permettre aux utilisateurs d'avoir une certaine autonomie dans les fonctionnalités de base des logiciels Microsoft Office

### **Description**

1ère journée :

Démarrer avec Office 365 (pour les utilisateurs d'Office 365)

- Démarrer avec Office 365 (pour les utilisateurs d'Office 365)
- Présentation générale d'Office 365
- Différences entre Office 2016 ou 2019 et Office 365
- Naviguer dans le portail
- Lancer une application
- Epingler une application
- Afficher des informations personnelles

Utiliser sa messagerie avec Outlook OneLine (pour les utilisateurs d'Office 365)

- Naviguer dans Outlook Oneline, se connecter
- Configurer l'affichage de la boite aux lettres
- L'interface, les volets, le moteur de recherche, les icônes de ruban
- Organiser la boîte de réception
- Les tris et filtres
- Créer un nouveau message et l'enrichir
- La roue dentée

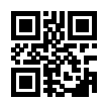

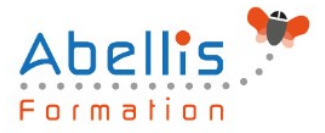

ou

Utiliser sa messagerie (pour les utilisateurs d'Office 2016-2019)

- Utiliser sa messagerie (pour les utilisateurs d'Office 2016-2019)
- Les formats du message
- Envoyer un message
- Utiliser le carnet d'adresses
- Mettre en forme un message
- Créer une signature pour mes messages
- Ajouter des options d'envoi à un message
- Ajouter une pièce jointe à un message
- Retrouver ses messages envoyés
- Transférer un message
- Répondre à un message
- Imprimer un message

#### 2ème journée :

Word niveau débutant ou Word Online (pour les utilisateurs d'Office 365)

- Word niveau débutant ou Word Online (pour les utilisateurs d'Office 365)
- Présentation de Word
- Gestion des documents
- La manipulation de texte
- La mise en forme des caractères
- La mise en forme des paragraphes
- Les bordures et trames
- La mise en page

#### 3ème journée :

Excel niveau débutant ou Excel Online (pour les utilisateurs d'Office 365)

- Excel niveau débutant ou Excel Online (pour les utilisateurs d'Office 365)
- Présentation d'Excel
- Gestion des documents
- Saisir des données et des formules de calculs
- Mise en forme
- Impression des documents

#### 4ème journée :

PowerPoint niveau débutant ou PowerPoint Online (pour les utilisateurs d'Office 365)

- PowerPoint niveau débutant ou PowerPoint Online (pour les utilisateurs d'Office 365)
- Présentation de PowerPoint
- Principes d'un logiciel de PréAO
- Création d'une présentation : mise en page des diapositives
- Utiliser les affichages
- Mise en page des diapositives

#### Utiliser Teams

- Présentation de Teams
- Lancer Teams
- Communiquer avec les autres participants

ABELLIS Formation, 2 Place Camille Georges, 69002 LYON France 04.72.77.53.54 – contact@abellis-formation.com – www.abellis-formation.com

SIRET : 85354420300039 – RCS LYON – Code APE 8559A, Déclaration d'activité enregistrée sous le n° 84 69 16786 69 auprès du préfet de Région AURA

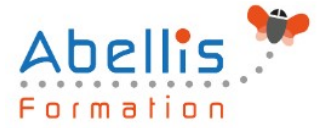

### **Modalités pédagogiques**

Réflexion de groupe et apports théoriques du formateur - Travail d'échange avec les participants sous forme de discussion - Utilisation de cas concrets issus de l'expérience professionnelle - Exercices pratiques (études de cas, jeux de rôle, questionnaires, quiz, mises en situation, …) sont proposés pour vérifier le niveau de compréhension et d'intégration du contenu pédagogique - Remise d'un support de cours complet pour référence ultérieure

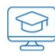

### **Moyens et supports pédagogiques**

Accueil des apprenants dans une salle dédiée à la formation. Chaque participant disposera d'un ordinateur (si besoin), d'un support de cours, d'un bloc-notes et d'un stylo. La formation se déroulera avec l'appui d'un vidéoprojecteur et d'un tableau blanc.

 $\mathbb{Z}$ 

### **Modalités d'évaluation**

#### **Avant la formation :**

Nous mettons en place une évaluation de chaque participant via un questionnaire d'évaluation des besoins et de niveau.

Un audit complémentaire peut-être proposé pour parfaire cette évaluation

#### **Pendant la formation :**

Des exercices pratiques (études de cas, jeux de rôle, questionnaires, quiz, mises en situation, …) sont proposés pour vérifier le niveau de compréhension et d'intégration du contenu pédagogique.

#### **À la fin de la formation :**

Le participant auto-évalue son niveau d'atteinte des objectifs de la formation qu'il vient de suivre.

Le formateur remplit une synthèse dans laquelle il indique le niveau d'acquisition pour chaque apprenant : « connaissances maîtrisées, en cours d'acquisition ou non acquises ». Il évalue ce niveau en se basant sur les exercices et tests réalisés tout au long de la formation.

Le participant remplit également un questionnaire de satisfaction dans lequel il évalue la qualité de la session.

À la demande du stagiaire, le niveau peut aussi être évalué par le passage d'une certification TOSA pour les outils bureautiques, CLOE pour les langues.

### **Modalités de suivi**

Emargement réalisé par 1/2 journée - Certificat de réalisation remis à l'employeur à l'issue de la formation - Assistance par téléphone et messagerie - Support de cours remis à chaque participant à l'issue de sa formation - Suivi de la progression 2 mois après la formation